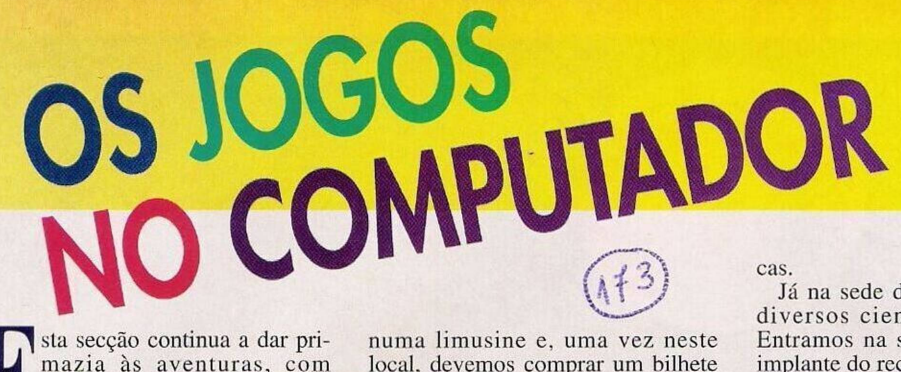

Le s<br>mos co<br>Suit La sta secção continua a dar primazia às aventuras, com especial\*relevo às da firma Sierra. Este domingo contaom a solução do "Leisure gir **Suit Larry V".**

O objectivo desta aventura é descobrir as três mulheres mais bonitas dos EUA. mas, até

lá. Após a sequência inicial, entramos no quarto da frente e recolhemos o cartão-Aerodark Gold Card — que se en con-

tra na secretária. Abre-se a primeira gaveta do

armário (à direita) para apanhar os *"Larry Lqffer Regressa!* dossiers. Estes

contêm dados referentes às protagonistas do filme "As Beldades".

Depois de evacuarmos a sala, entramos no "workshop" pessoal c recolhemos as três cassetes que aí se encontram. Junto da televisão, usamos o "degausser" para desgravar as cassetes.

Examinamos os dossiers. Abrimos a gaveta (sob o rádio), desinfectamos as mãos e abandonamos o edifício.

Deslocamo-nos até ao aeroporto

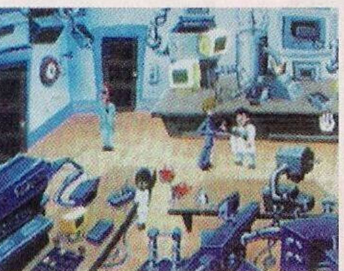

numa limusine e, uma vez neste local, devemos comprar um bilhete (junto do monitor) para Miami. Entramos pela porta cinzenta e dirigimo-nos para a esquerda. Ligamos a bateria (battery charge) à tomada e à câmara de vídeo para a recarregar. Quando estiver a 100 por

cento, retiramos ambos os objectos e caminhamos para a direita.

Utilizamos o cartão dourado na câmara de segurança e aguardamos a indicação de embarque na sala de espera.

Depois do aviso, inserimos o bilhete na abertura lateral à porta.

Pouco depois o avião levanta voo. Para passar o tempo, podemos folhear a revista que está junto aos pés.

Entretanto...

Larry adormece e a aventura prossegue com a Patti, no momento em que é despedida.

À sua saída surge o inspector Desmond a solicitar ajuda. Este personagem policial pretende desmascarar um criminoso que se esconde por detrás de empresas discográfi-

Já na sede do FBI. encontramos diversos cientistas a trabalhar. Entramos na sala à direita para o implante do rcccptor na Patti.

Após esta operação, apanhamos os objectos pousados na mesa e saímos do edifício. Entramos na limusine, recolhemos a garrafa (à esquerda) e introduzimos a cassete "Reverse Biaz" no "Data Man". Depois de visionada, deve ser entregue ao motorista. Pouco depois, o jogador volta a incorporar o perso-

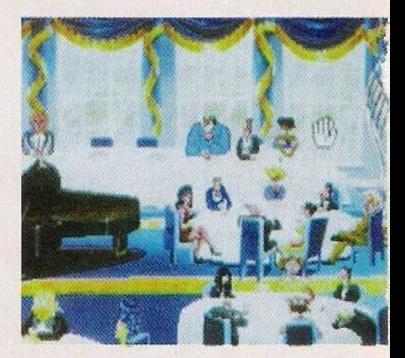

*"Lamj V"*

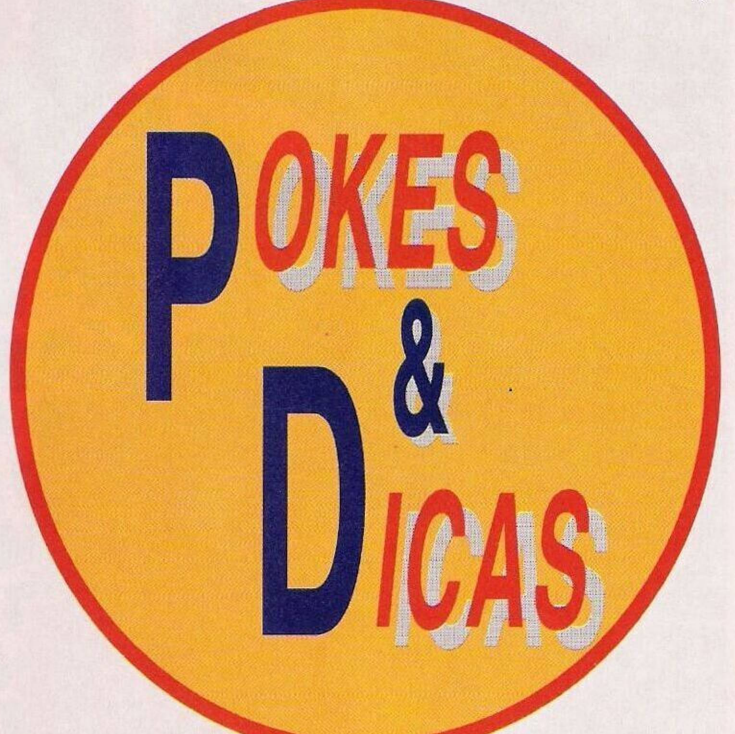

nagem Larry Laffer. que acaba dc chegar a Miami.

Dirijimo-nos para a esquerda, perto da máquina de venda dê cigarros. Apanhamos as moedas aí existentes e caminhamos para a direita, até ao fim da rua.

Entramos na cabina e telefonamos para o número indicado no cartaz. pedimos uma limusine e aguardamos.

Saímos da cabina e entramos na

viatura. No interior do carro entregamos o "Doc Pulliams Card" ao motorista.

Entramos no consultório e através do telefone, comunicamos com o serviço de limusines.

Logo à saída, Larry entra no carro e o jogo continua com uma sequência animada, na qual o protagonista deve comprar um bilhete para Nova Iorque.

A seguir recarregamos a bateria

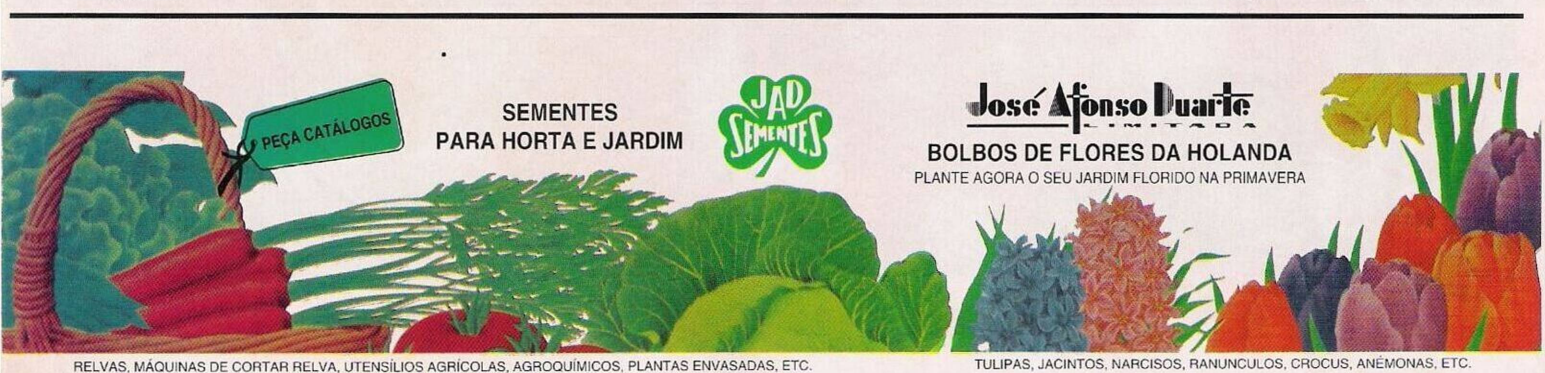

**ESTABELECIMENTOS DE VENDA:**

"Populous II"

**LISBOA RUA DE S. NICOLAU, 24 / RUA DA PRATA. 211 TEL. 01 • 888 42 54**

**FARO**

**LARGO DR. S. FRANCISCO SÁ CARNEIRO. <sup>65</sup> -TEL. 0B9 <sup>2</sup> <sup>53</sup> <sup>75</sup> SOBREIRO CURVO - TEL.** 051 **•** 

**TORRES VEDRAS**<br>**REIRO CURVO - TEL. 051 - 98 17 55 PÓVOA DE VARZIM A-VER-O MAR - TEL 052 - 68 10 20**

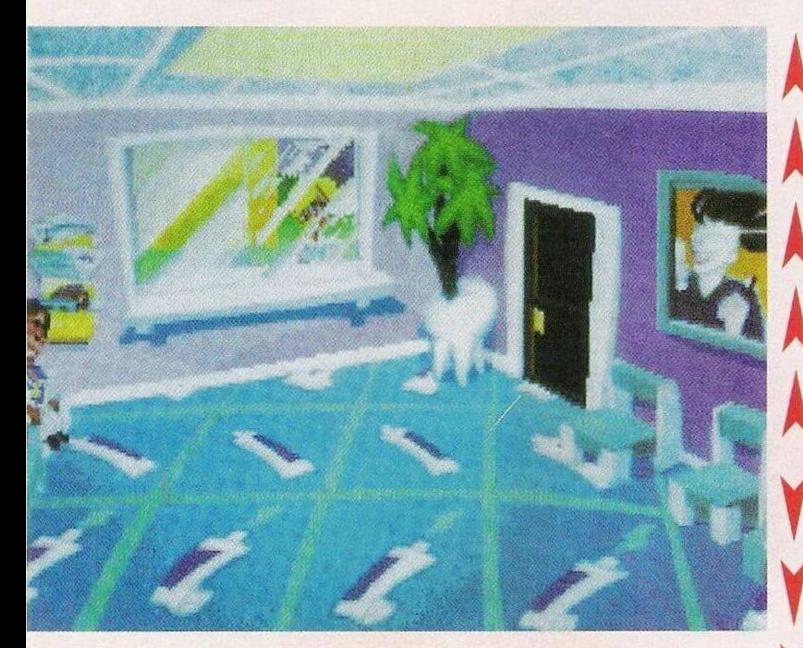

"Larry V"

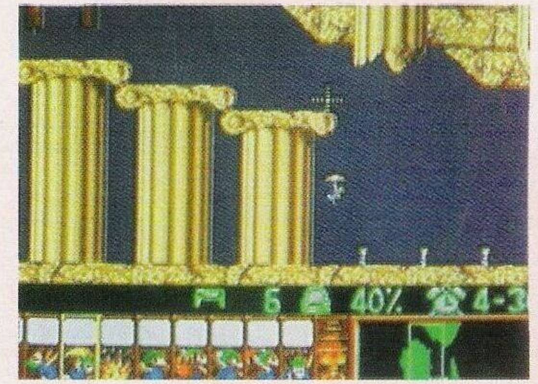

"Oh No! More Lemmings

da câmara dc vídeo e partimos para Nova Iorque. No decorrer da viagem, Larry adormece novamente e a aventura passa para a personagem Patti.

Depois da sçquência, entramos no edifício e falamos com o segurança.

Subimos no elevador e quando atingirmos o topo, no último piso, recolhemos o disco dourado que será usado no gira-discos. A aparelhagem parece estar cm boas condições, mas tudo o que escutamos são ums "bips" desconcertantes.

Retiramos o disco c dirigimo-nos à porta, onde encontramos o "reverse". Após duas tentativas frustradas, surge a música que deveríamos ter tocado, pouco depois somos convidados a entrar para ouvir a música.

Nesta cena há duas opções possíveis:

— Oferecer champanhe

— Usar o "cursor" de fecho no "reverse"

Em ambas as hipóteses, assistimos a uma cena hilariante, a decisão fica ao critério do leitor.

Depois da sequência c do regresso à limusine, entregamos o "Data Man" (com a cassete do PC Hammer) ao motorista.

A aventura retoma ao persona-

gem principal que neste momento acaba de sair do avião. Logo à chegada Larry surrupia o dinheiro da caixa das esmolas e anda um "ecrã" para a esquerda. Examinamos o cartaz do meio que publicita o aluguer de limusines, telefonamos para o número anunciado e aguardamos.

Continua na próxima semana...

Depois da nota de agradecimentos à associação PC Crazy pela solução desta aventura, ficamos com algumas dicas para os compatíveis PC.

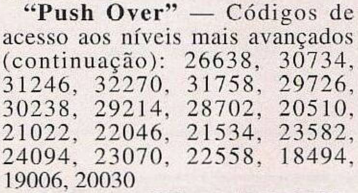

**"Populous II" —** ADKIWC1- ECNSPW1UN é o nome do guerreiro invencível, derrota todos os inimigos em qualquer cenário

**"Oh, No More Lemniings" —** Teclar SLAMRACING como código de acesso, no decorrer da acção basta premir 5 do teclado numérico para aceder ao nível seguinte com uma taxa de sucesso a 100 por cento.

## *V (fê* **" LE/TOff**

As associações que se dedicam â troca e venda dc "software" de domínio público continuam a proliferar no território nacional.

Umas mais honestas que outras, já que muitos clubes, sob este pretexto, trocam e vendem material pirata. Razão pela qual nos vimos forçados a seleccionar as cartas publicadas.

O prezado leitor José Luís é o responsável pelo grupo Amosteca. que remonta às bibliotecas PD (public domain) com uma diferença. Destina-se exclusivamente aos utilizadores nacionais do "Amos".

Desde jogos a demonstrações, em suma, todos os géneros de programas que este utilitário permite criar.

Os interessados podem contactar a Amosteca através do endereço Rua Cidade de Roma, 3, 3.° dto, 2735 Cacém. O leitor Enrico Oscar Covas, colaborador de longa data, sente-se no direito de trocar "software" para o Spectrum+3, mesmo que contrarie a disposição legal nesta área, por um motivo muito simples.

Visto tratar-se de um computador abandonado em Portugal (e no estrangeiro também tem vindo a cair em desuso) e a troca não atingir nenhuma casa comercial, não resta outra opção..

O Enrico Covas reside na Rua das Milheiras, lote 1. r/c dto, 2080 Almeirim.

Concluímos este espaço com os pequenos anúncios de venda.

**— Euro PC Schneider com rato e impressora,** Luís Guerra, Rua Ferreira dc Castro, n.° 6, 2 dto, Cova da Piedade, 2800 Almada.

**— Commodore Amiga 500 com monitor 1084S,** expansão de memória, "drive" externa, "joystick" e imensas revistas e disquetes, Paulc Agostinho, Rua Cidade da Beira. n.' 18, 3.° esq, 2900 Setúbal (telf 065/551088)

**— Consola Nintendo NES com** <sup>4</sup> **comandos e 3 jogos,** Ricardr Almeida, Largo Senhora d< Conceição, 23. 3500 Viseu (Tclcf 032/25832).

## **ENTRE DE CABECA, SOLTE A LÍNGUA <sup>E</sup> SAIA COM PRÉMIOS**

**... COM UM SIMPLES TELEFONEMA!**

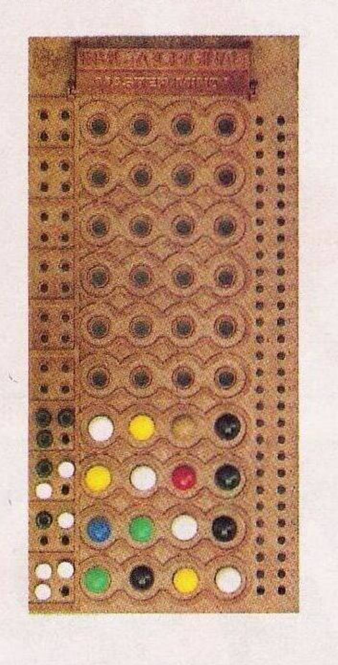

**A IfL •**

## Schneider

**Entre dc cabeça nesta partida dc MASTER MIND.**

**Descubra o código tendo em conta que cada pino preto significa a cot certa no lugar certo c cada pino bran co uma cor certa no lugar errado. No prazo dc <sup>1</sup> semana telefone para <sup>&</sup>lt; 100 319 (indicativos: Lisboa c Porto — 506, restante País e Ilhas — 0670). Seleccione um dos códigos dados pe!( telefone, aproveite para soltar a lin gua e dizer cm 10 segundos uma fras»**

**sobre a Schneider. Sr acertou no código e a sua frase fo a melhor da semana então sairá dest brincadeira com <sup>1</sup> Aparelhagem "Hi Fi" da Schneider.**

**Nào se esqueça que cada chamada <sup>11</sup><sup>1</sup> custará 158\$91 /minuto. Sc for o vencedor será informado t<**

**lefonicaniente. Alirr-se de cabeça c saia com prémio;**

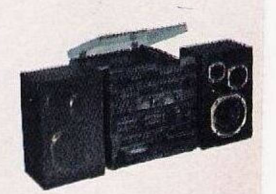

**A I**

**MASTER MIND U M J OGO DE LÓG ICA «**

 $\mathbf{1}$